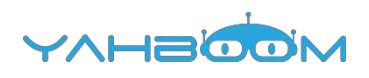

**Обучающие уроки для работы с Yahboom Raspberry Pi 3 B+ G1 Tank можно посмотреть по ссылке:**

**http://www.yahboom.net/study/G1-T-PI**